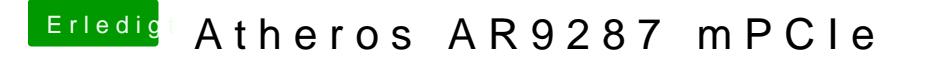

Beitrag von max8995 vom 8. September 2014, 07:06

Funktioniert leider nicht. Ich habe im Internet schon ein Guide dazu gef verlinken), aber den versteh ich irgendwie nicht.